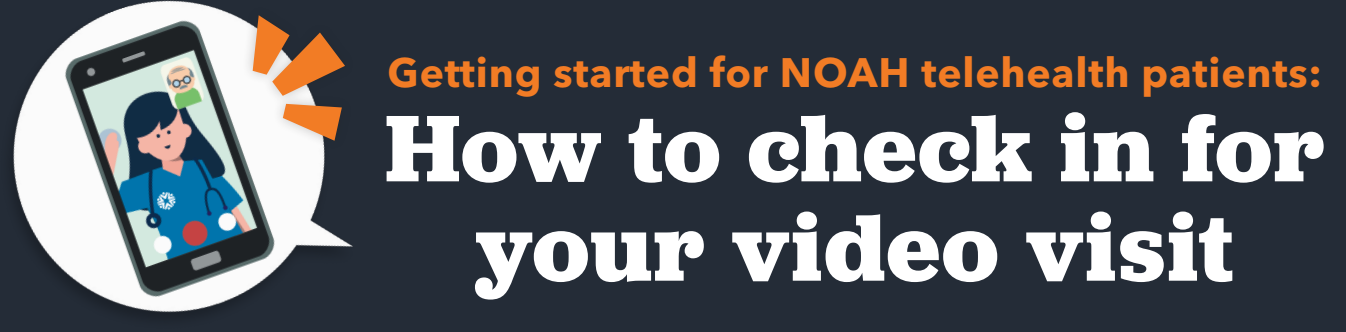

 $\odot$  Secure  $\odot$  No software to download  $\odot$  HIPAA compliant  $\odot$  No registration needed

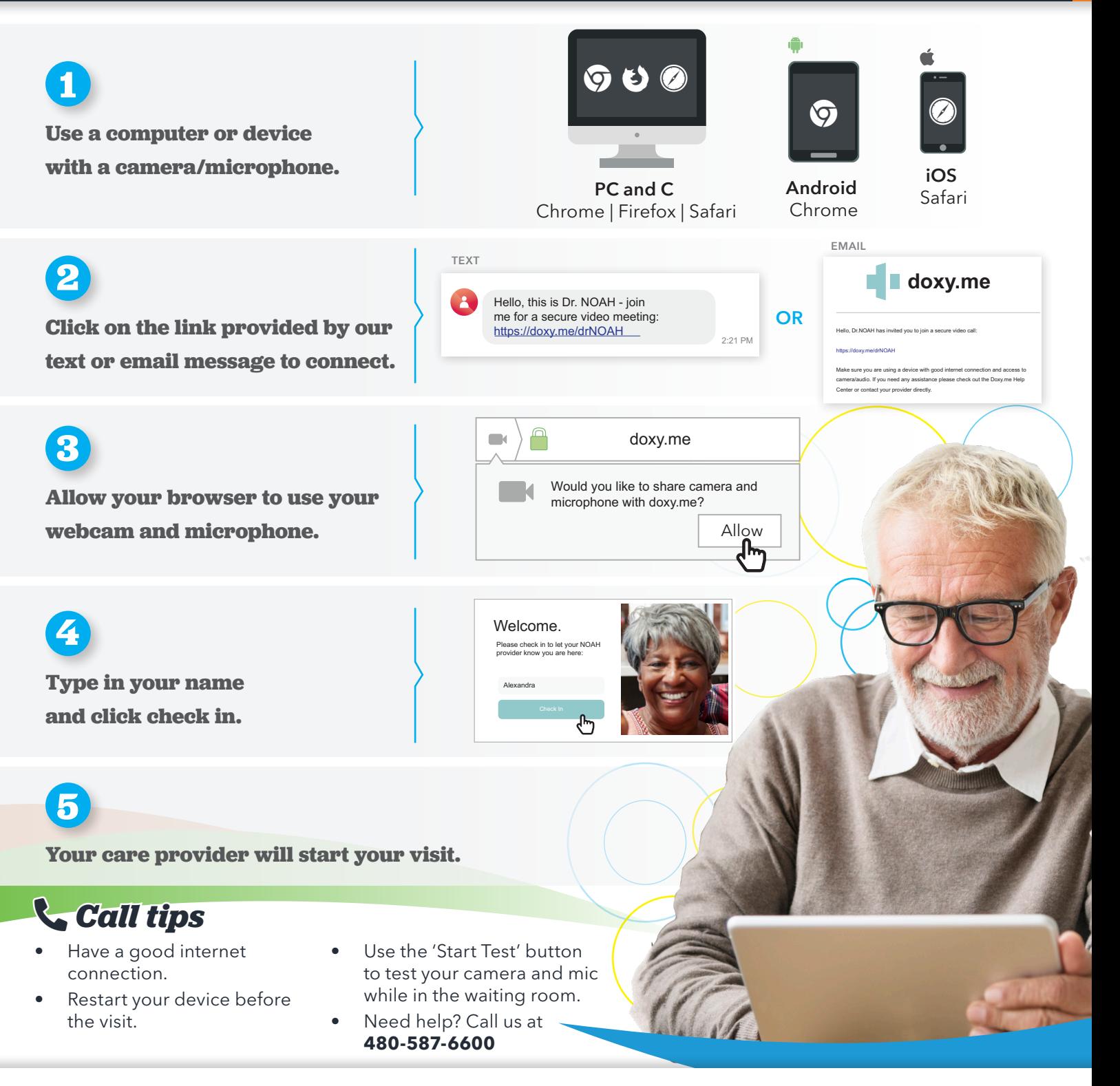

For more information, call 480-882-4545 or visit noahhelps.org add us on social media Facebook-square Twitter-square Pinterest-square @noahhelps

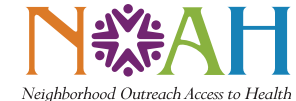